# NEUROCIENCIA PARA HACER EN CASA

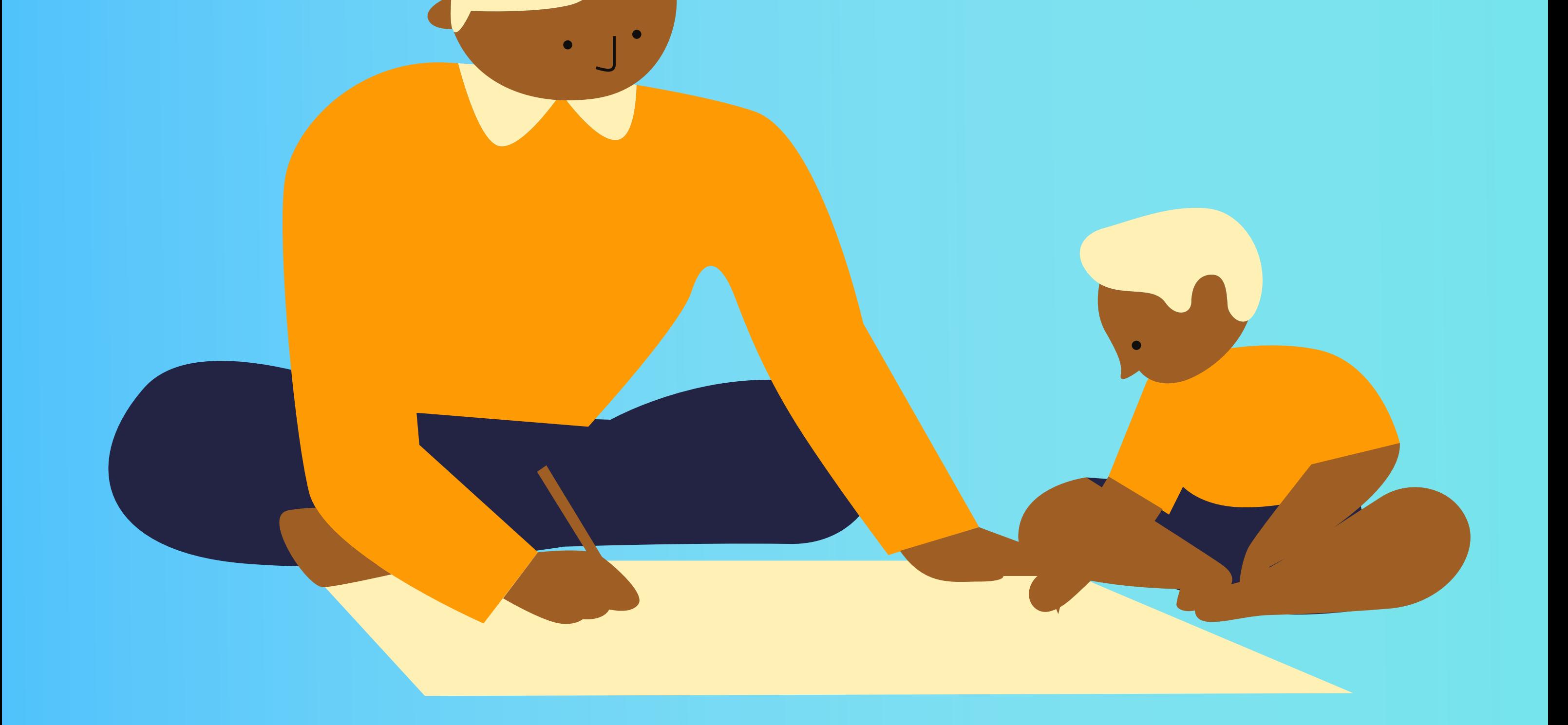

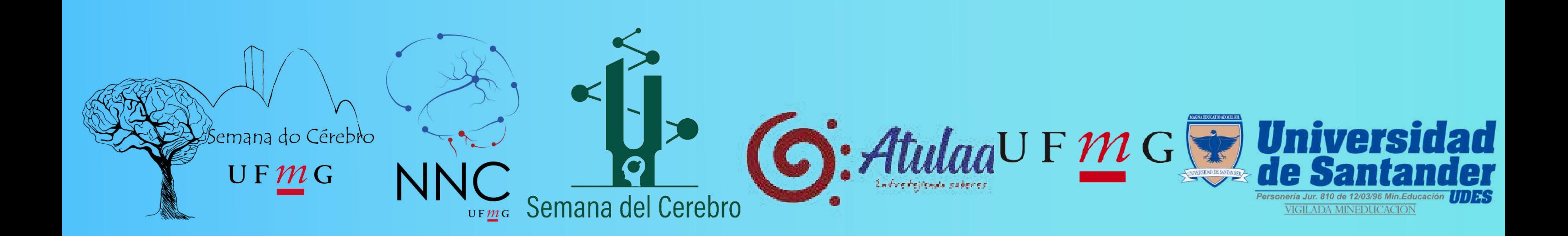

## autoras

## COORDINADORES

#### PhD Laura Fernanda Jaimes

Psicóloga e neurocientista, realiza pesquisa sobre o funcionamento da memória. Apaixonada pela divulgação científica.

#### MSc Lara Monteiro Zanetti Mansk

Bióloga e mestre em Fisiologia. Atualmente é doutoranda pesquisando sobre a neurobiologia da memória social.

O ISBN de esta cartilla está siendo tramitado con el apoyo de la Univerdadade de Santander (UDES). CC BY-NC 4.0  $cc$ 

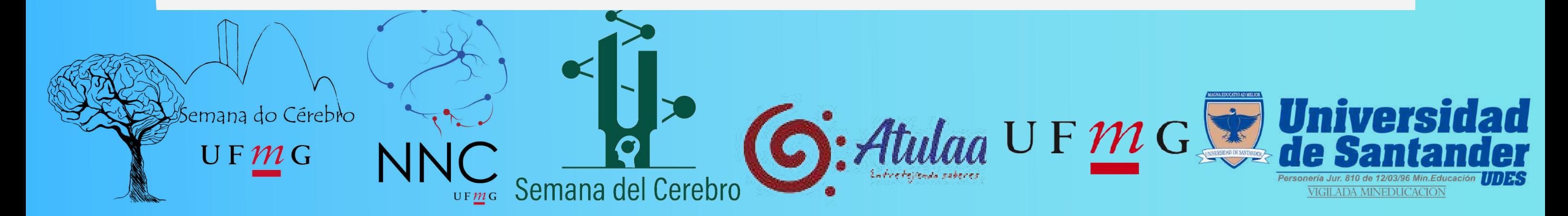

EDITORES tRADUctores versión en español PhD. Grace Schenatto Pereira PhD. Sergio Conde PhD. Laura Fernanda Jaimes PhD. Sergio Conde

#### BSc Lorena Terene Lopes Guerra

Bióloga e mestranda em Fisiologia, Trabalha com memórias de medo tentando entender porque algumas memórias duram mais que outras.

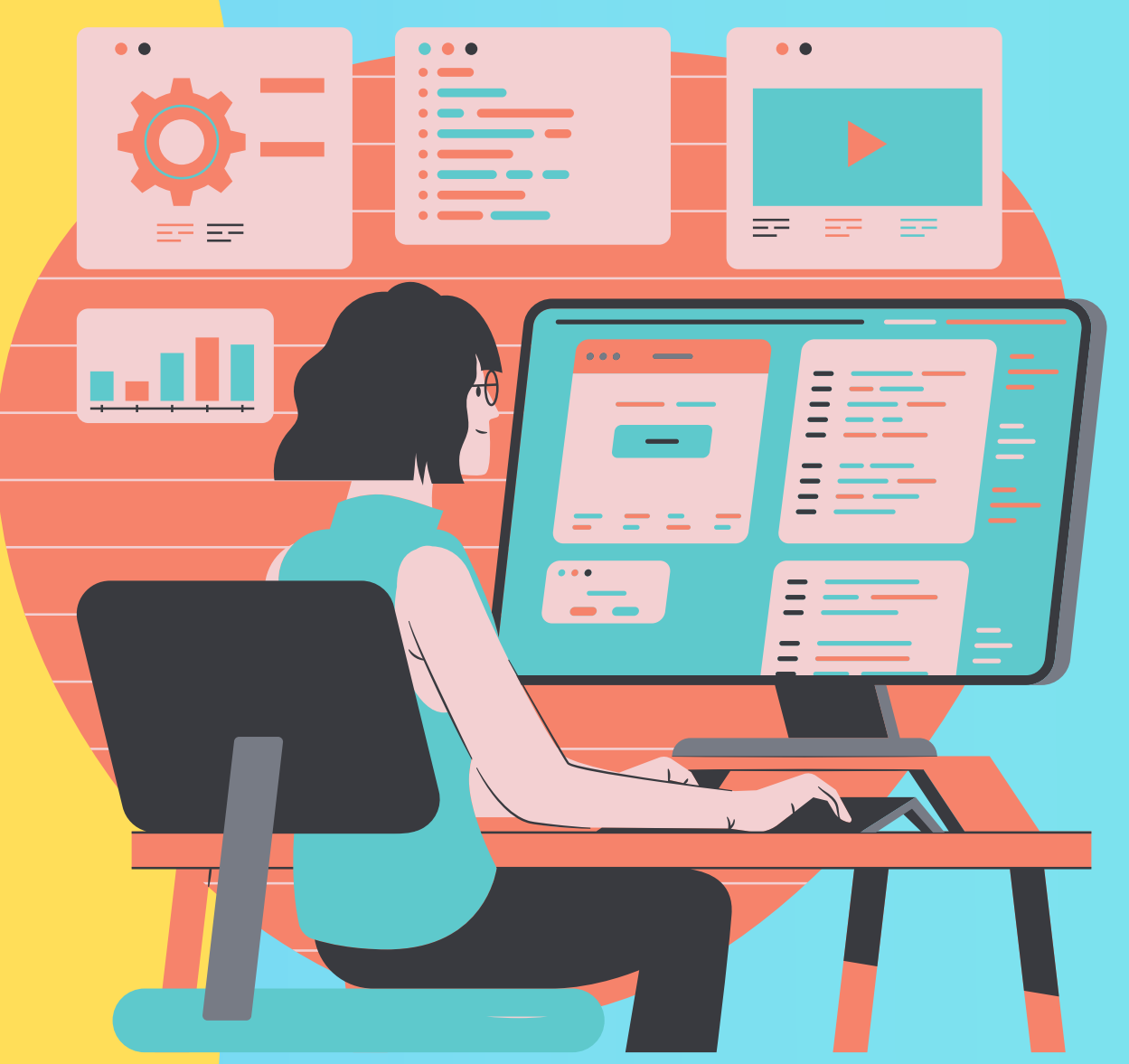

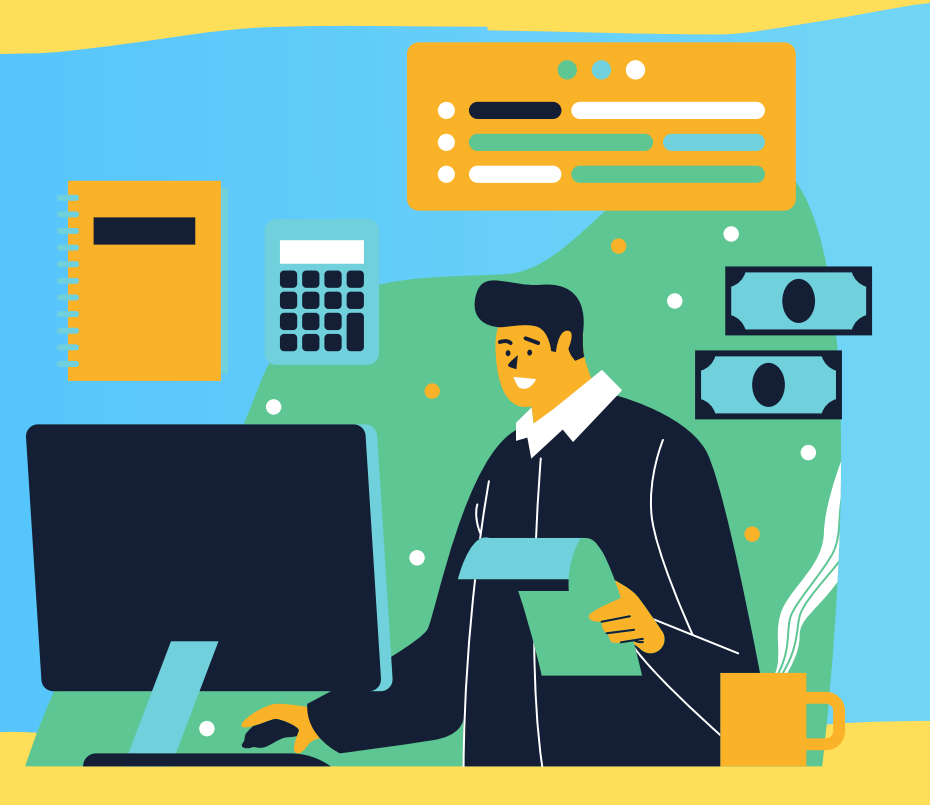

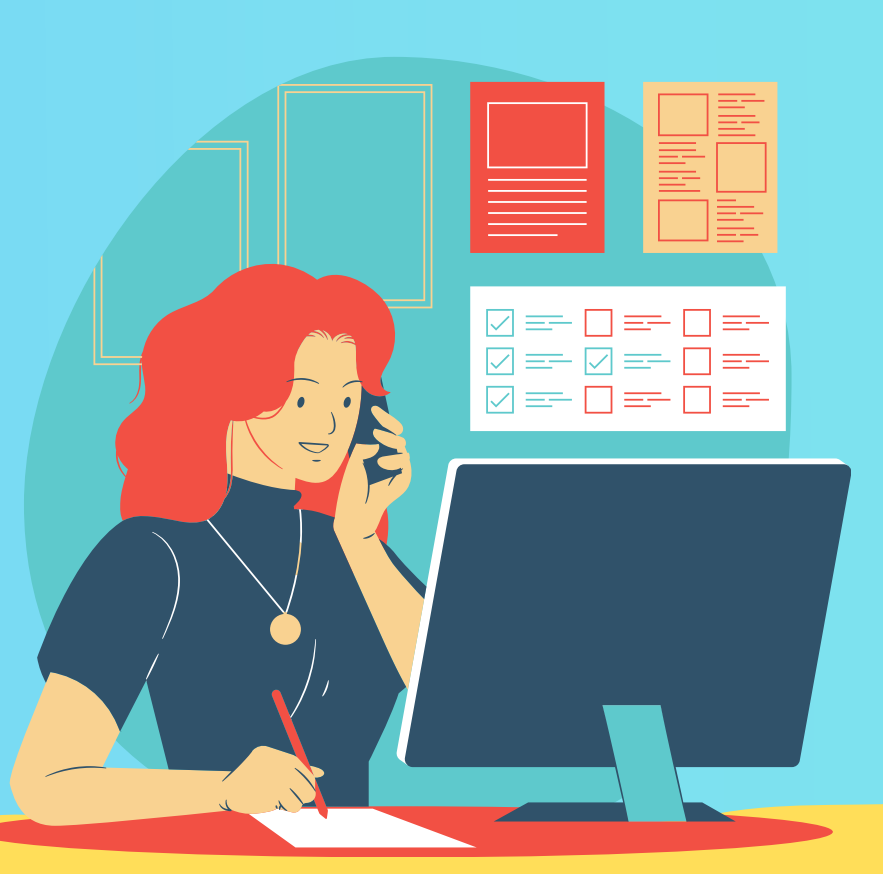

#### Profª. Dra. Grace Schenatto

Profesora Asociada dEl Departamento de Fisiologia e Biofísica, ICB/UFMG.

#### Prof. Dr. Márcio Moraes

Profesor titular del Departamento de Fisiologia e Biofísica, ICB/UFMG.

#### Prof. Dr. André Massensini

Professor Associado del Departamento de Fisiologia e Biofísica, ICB/UFMG.

#### Profª. Dra. Mónica Giedelmann

Diretora Instituto Atulaa. Professora e pesquisadora , UDES.

"NeurociEncia para hacer en Casa" es una cartilla donde encontrarás varias experiencias para hacer con los niños en casa y develar algunas curiosidades de cómo el cerebro humano funciona. Fue creada como parte de la Semana del Cerebro 2021.

Este documento fue elaborado por el Núcleo de Neurociencias de la UFMG, en Brasil, en colaboración con la Universidad de Santander (UDES) de Colombia. ¡DIVIERTETE!

emana do Cérebio

 $UFMC$ 

# PRESENTACIÓN

En Bucaramanga está siendo organizada por la Univeridad de Santander.

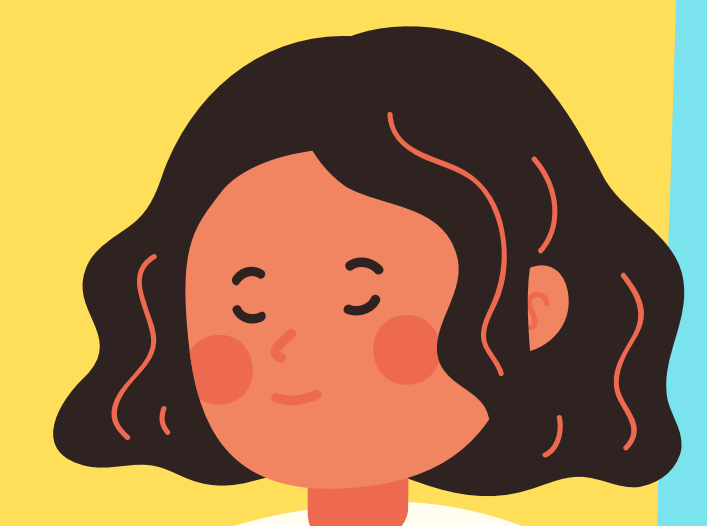

 $\mathcal{R}$ 

Semana del Cerebro

La Semana del Cerebro es una campaña global de divulgación de los avances de las investigaciones científicas en neurociencia.

- Imprime las imágenes 1 y 2 al final de esta 1. cartilla (si no tienes impresora, puedes intentar un lindo dibujo).
- 2. Colorea los dibujos como más te guste.
- 3. Recorta las figuras y pasa pegamento en la parte trasera.
- 4. Pega las figuras una a la otra, posicionando el palito de forma centralizada entre ellas (como si fuera una chupeta).

5. iAhora solo debes girar el palito rapidamente entre tus manos, como haciendo chocolate, y ver lo que pasa!.

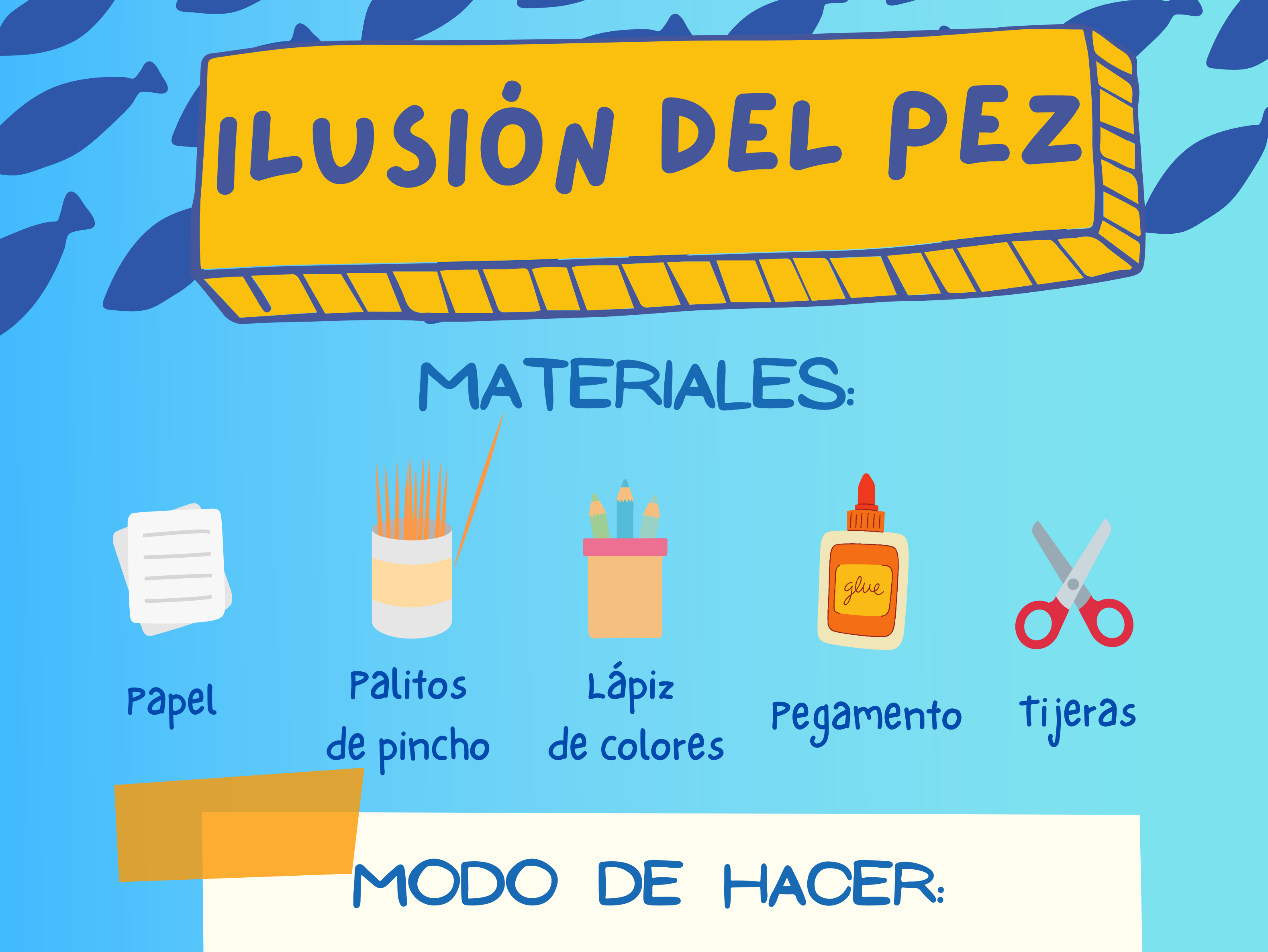

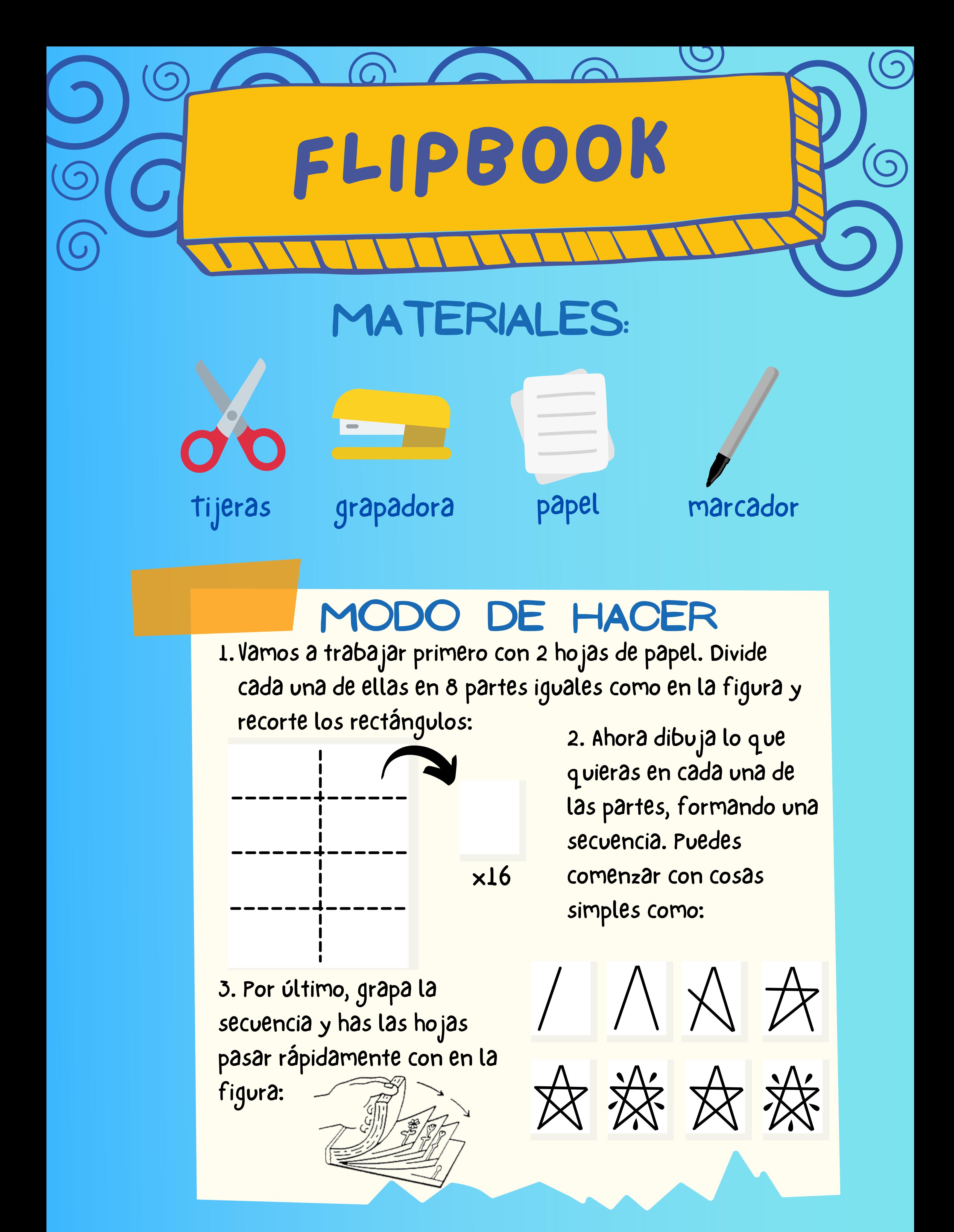

# ¿CÓmo PASA ESO?

Eso pasa porque nuestros sentidos tienen la capacidad de retener una imágen por algunas fracciones de segundo, aún después de dejar de mirarla.

La ilusión del flipbook sigue la misma lógica, pero como las imágenes cambian rápidamente, tenemos la impresión que el dibujo se está moviendo. En la ilusión del pez, Como las dos figuras (el pez y el acuario) se intercambian muy rápido, vemos las dos imágenes al mismo tiempo siempre, iformando la ilusión!

Este concepto fue muy usado en los primeros dibujos animados y es utilizado hasta hoy para producir películas.

00

¿Y? ¿LOGRASTE VER EL PEZ EN EL ACUARIO?

# ¿quIERES saber mÁs?

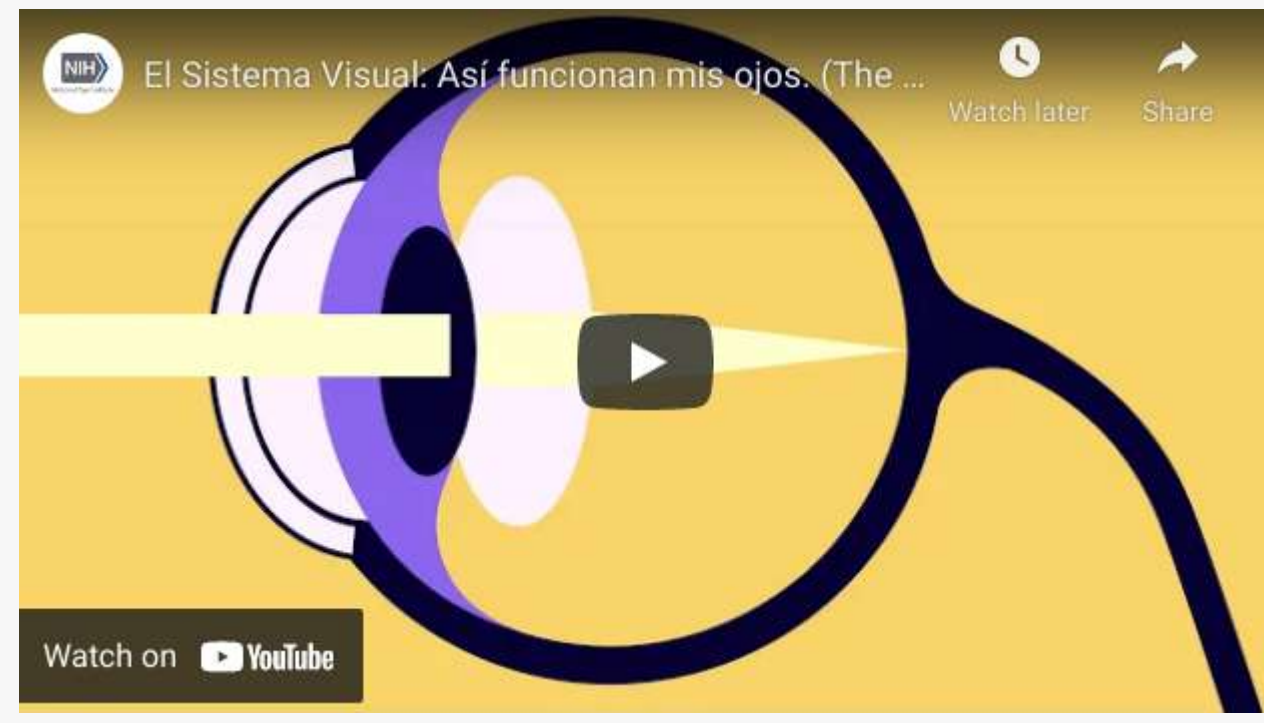

https://youtu.be/v4NwwNKpYrs

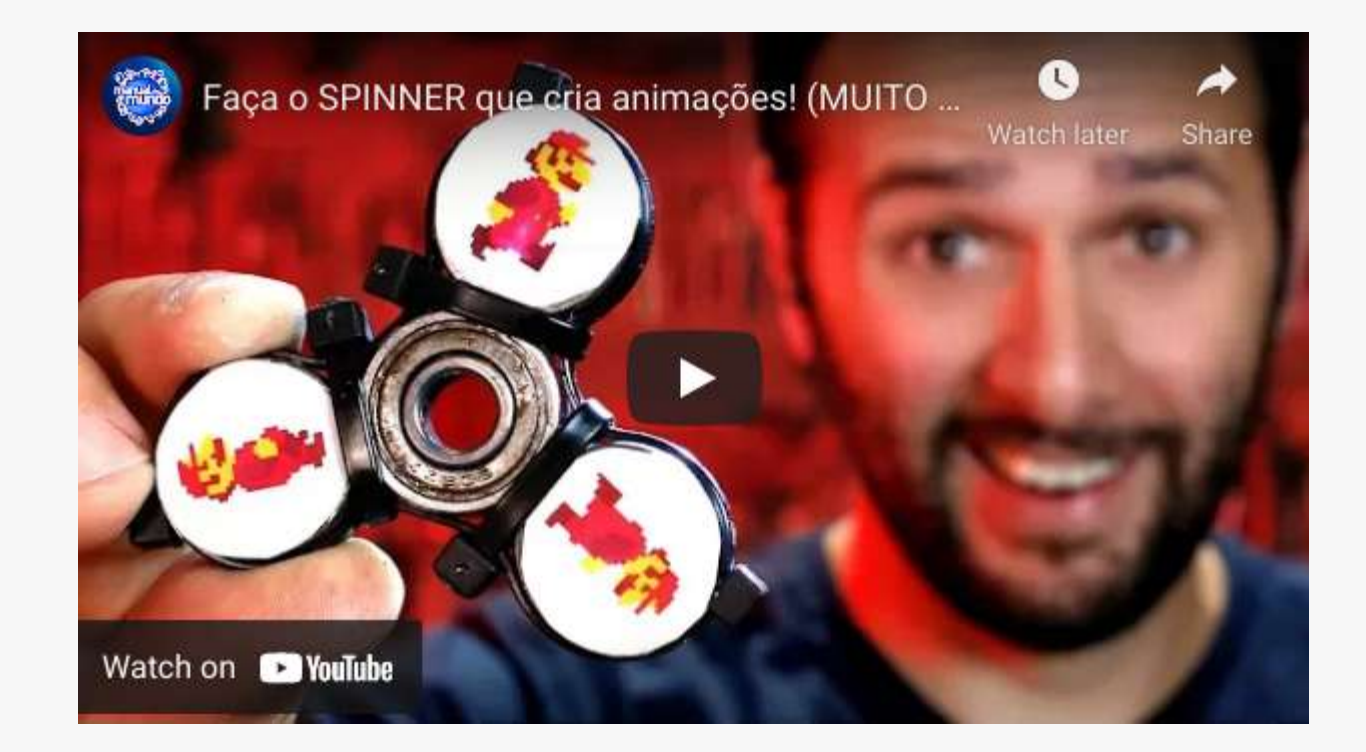

https://youtu.be/Ho48XJ1HPzQ

## REFERENCIAS BIBLIOGRÁFICAS

Meister, M e Tessier-LAvigne, M. (2014). Procesamiento visual de nivel inferior: La retina.In: E. R. Kandel, J. H. Schwartz, T. M. Jessell, S. A. Siegelbaum e A. J. Hudspeth. PrincIpios de [Neurociencias](http://paperpile.com/b/iJwGMv/0LMv) (5.ed. pp. 502-522 ). AMGH  $\overline{\phantom{a}}$ Editora.

Posicionado atras de un amigo, abre bien el compás 1. y con mucho cuidado toca su espalda con las dos puntas. Pregúntale cuántas puntas logra sentir.

- 2. Repite el paso anterior varias veces, disminuyendo la abertura del compás en cada nuevo intento. Pregunta siempre a tu amigo cuántas puntas siente.
- 3. Repite el mismo proceso en el brazo de tu amigo (isin dejarlo ver!) y compara con lo que pasa en la espalda.
- 4.Cambia de lugar con tu amigo y ahora intenta identificar cuántas puntas

sientes.

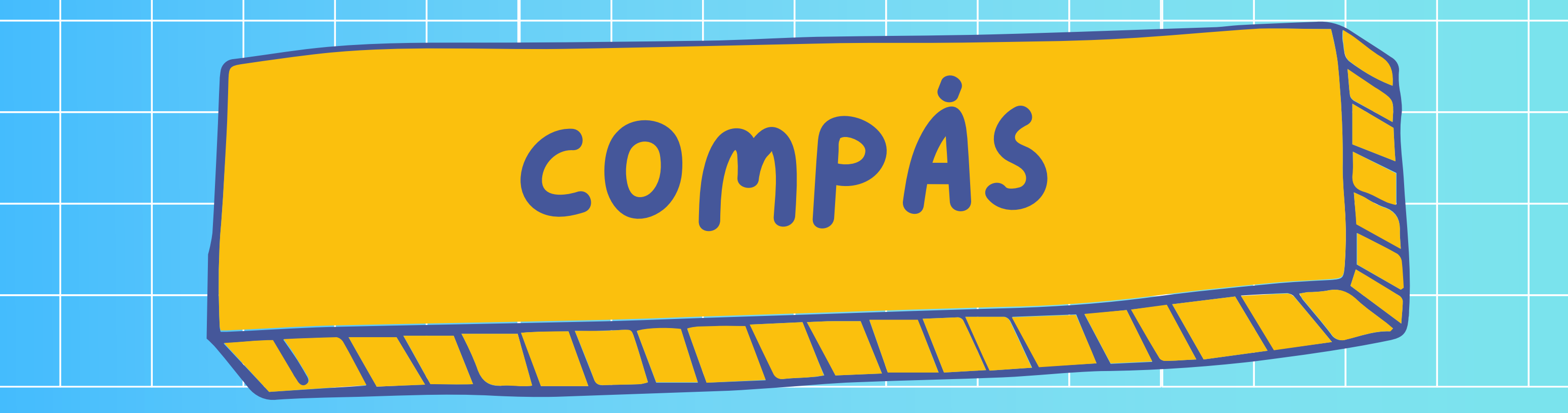

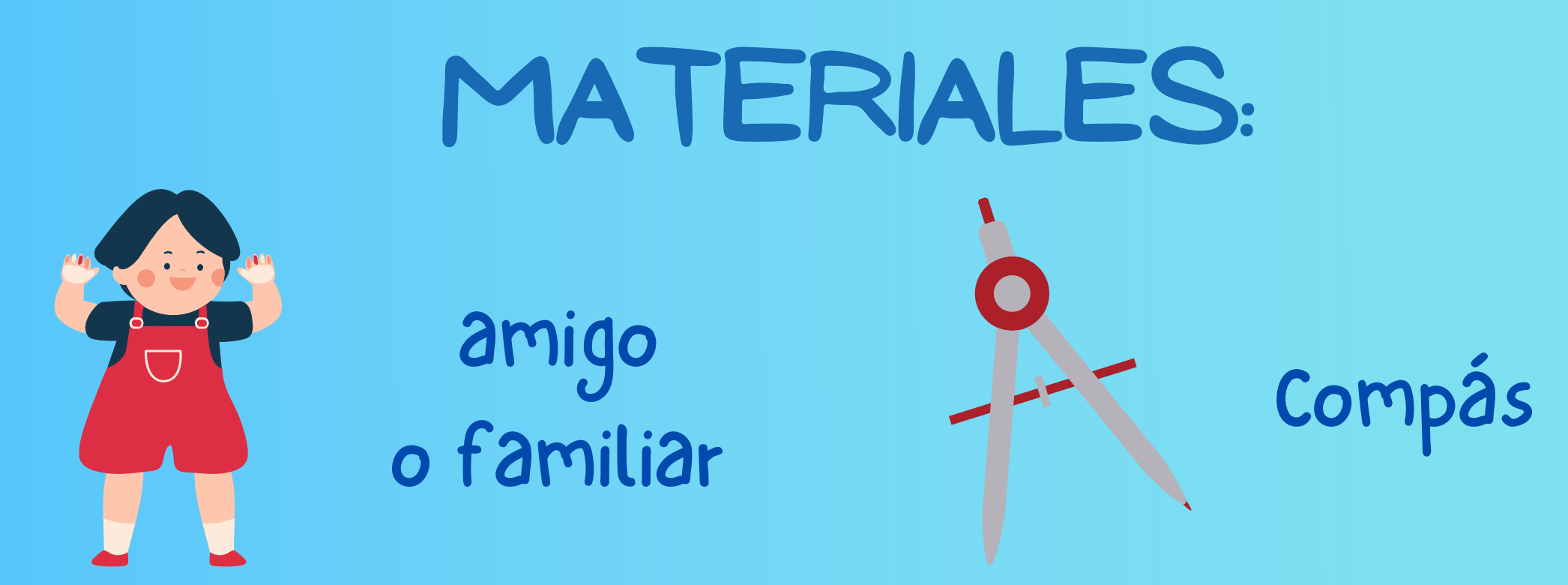

## MODO DE HACER:

# ¿CÓmo PASA ESO?

¿EN CUÁL PARTE DEL CUERPO LOGRASTE SENTIR LAS DOS PUNTAS CON LA MENOR ABERTURA POSIBLE DEL COMPÁS?

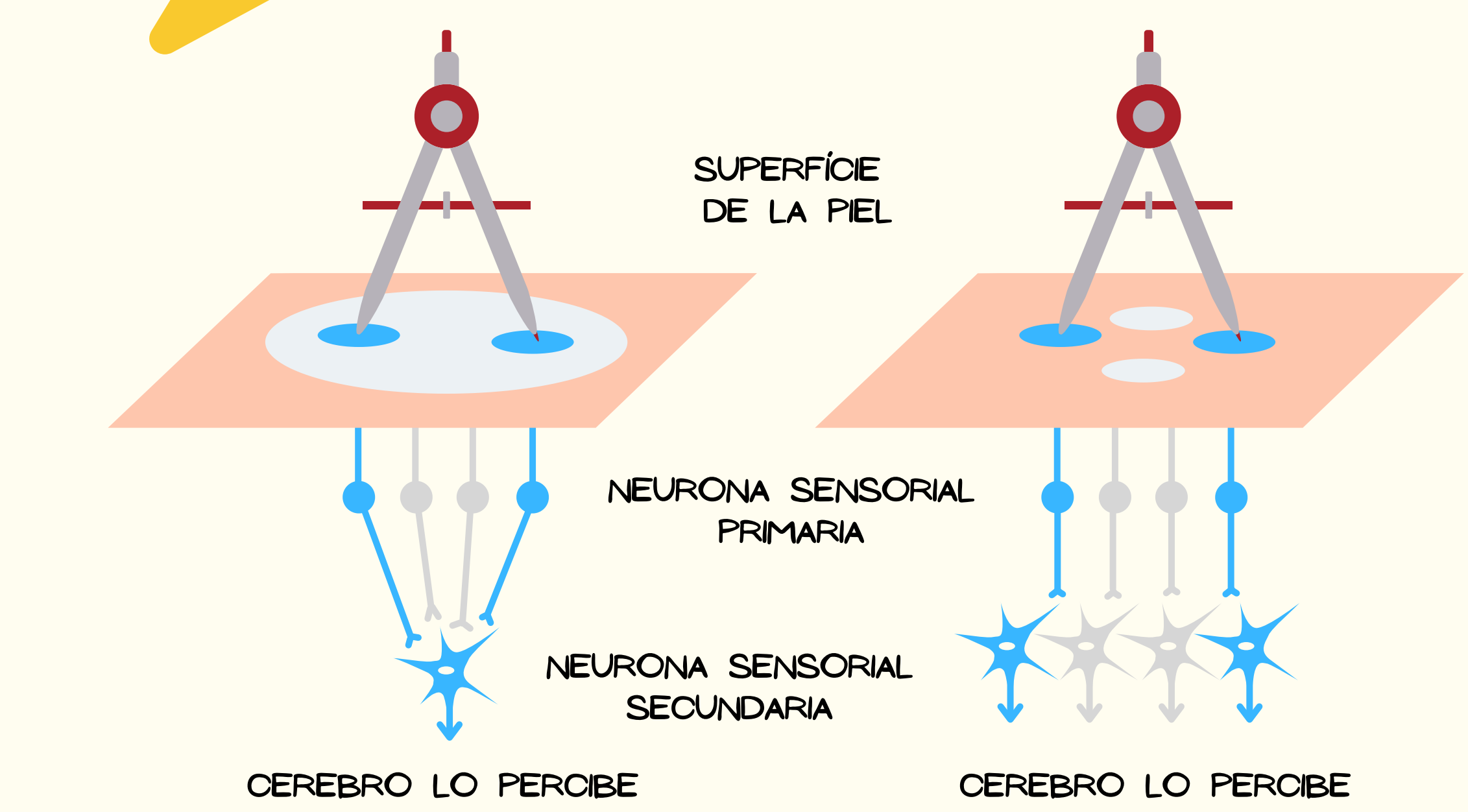

COMO UN PUNTO

COMO DOS PUNTOS

Esto pasa debido a la diferencia en el número de neuronas que reciben la información de la parte del cuerpo que toca el compás.

Como podemos ver en la imagen, si percibimos uno o dos puntos depende de la cantidad de neuronas primarias que se conectan a una misma neurona secundaria. Esto es lo que llamamos campo receptor. Si el campo receptor es más grande, una neurona secundaria recibe información de muchas primarias, dejando la información sobre la localización más imprecisa. Pero si el campo receptor es más chico, neuronas secundarias se conectan con menos primarias, y la información será más precisa. El área del campo receptor puede variar tanto entre partes del cuerpo, como entre personas.

# ı. ¿quIERES saber mÁS?

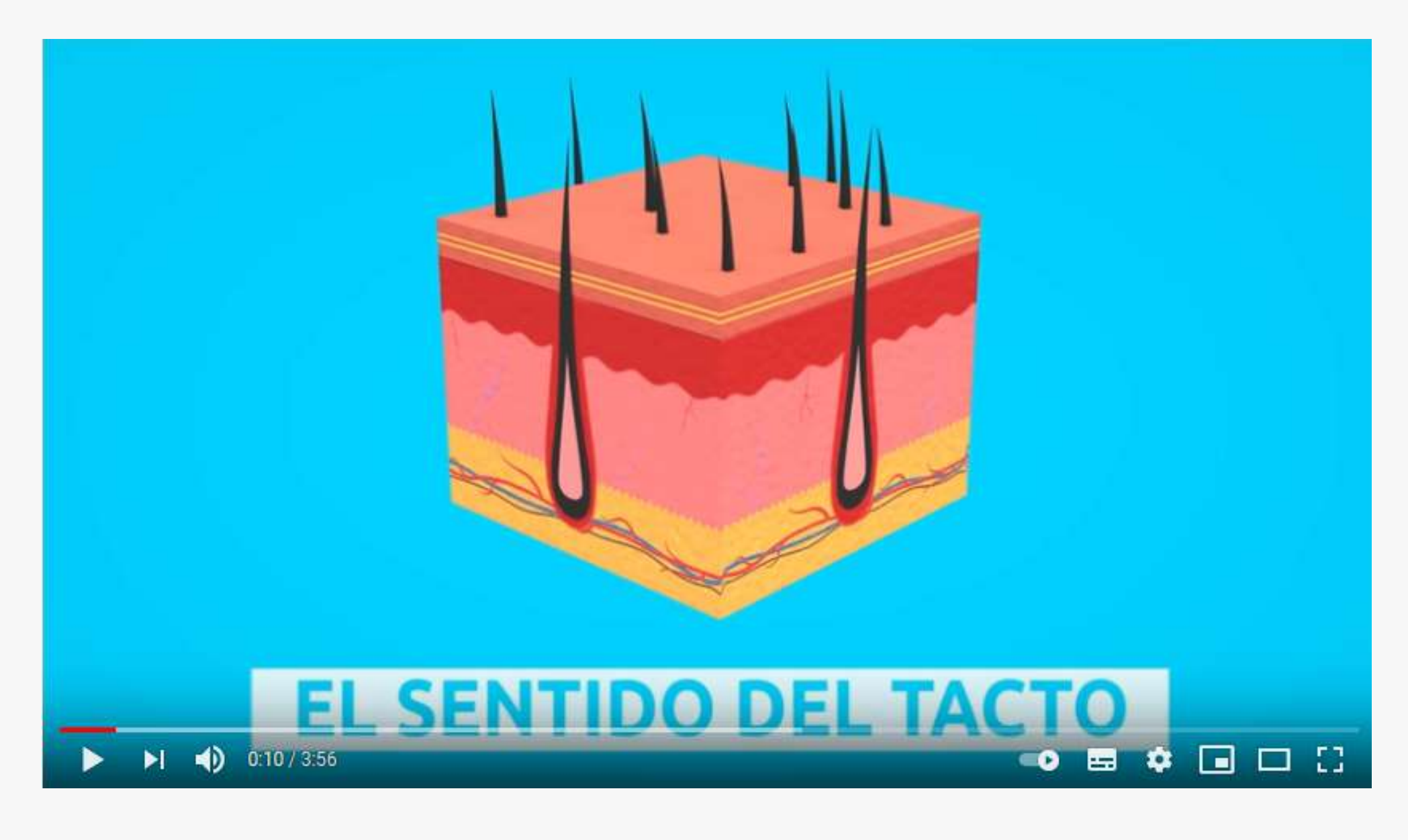

## REFERENCIAS BIBLIOGRÁFICAS

https://www.youtube.com/watch?v=Hl3r0LG2t3c

Gardner, E. P. e Johnson, K. O. (2014). O tato. In: E. R. Kandel, J. H. Schwartz, T. M. Jessell, S. A. Siegelbaum e A. J. Hudspeth. Principios de [Neurociencias](http://paperpile.com/b/iJwGMv/0LMv) (5.ed. pp. 434-461 ). AMGH Editora.

Dibuja una pequeña cruz y una bolita en el 1. centro de una hoja de papel, separados por una distancia de 8 cm.

2. Tapa uno de tus ojos con tu mano.

3. Levanta el papel frente a tu rostro y fija tu mirada en uno de las figuras que dibujaste. 4. Sin de jar de ver la figura, aproxima lentamente el papel hacia tus ojos hasta que uno de los dibujos desaparezca.

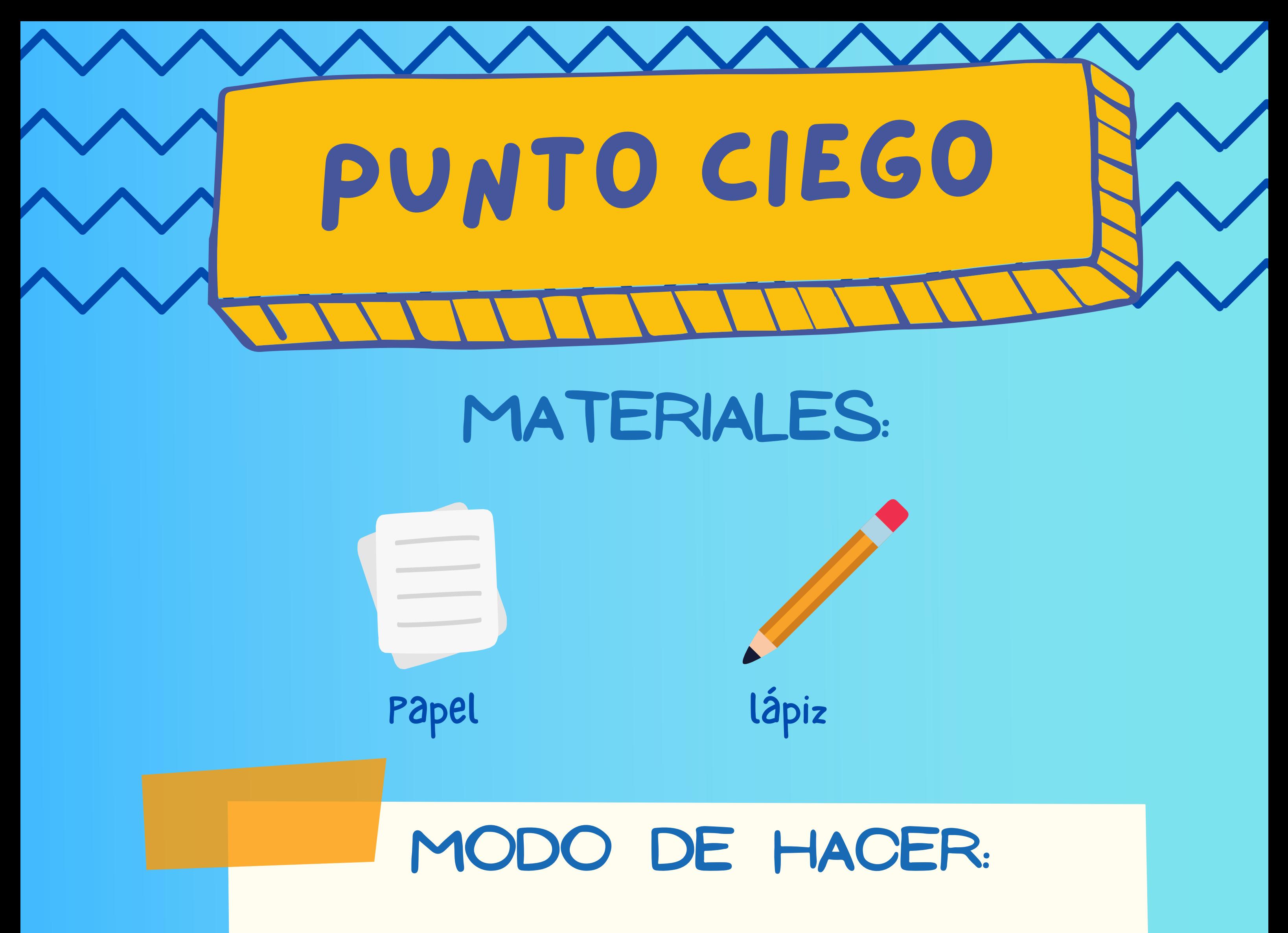

8 cm

# ¿CÓmo PASA ESO?

Todos tenemos un punto ciego en nuestra visión. Eso pasa porque una parte específica de nuestra retina no contiene receptores visuales, impidiendo la formación de imagen en ese punto específico.

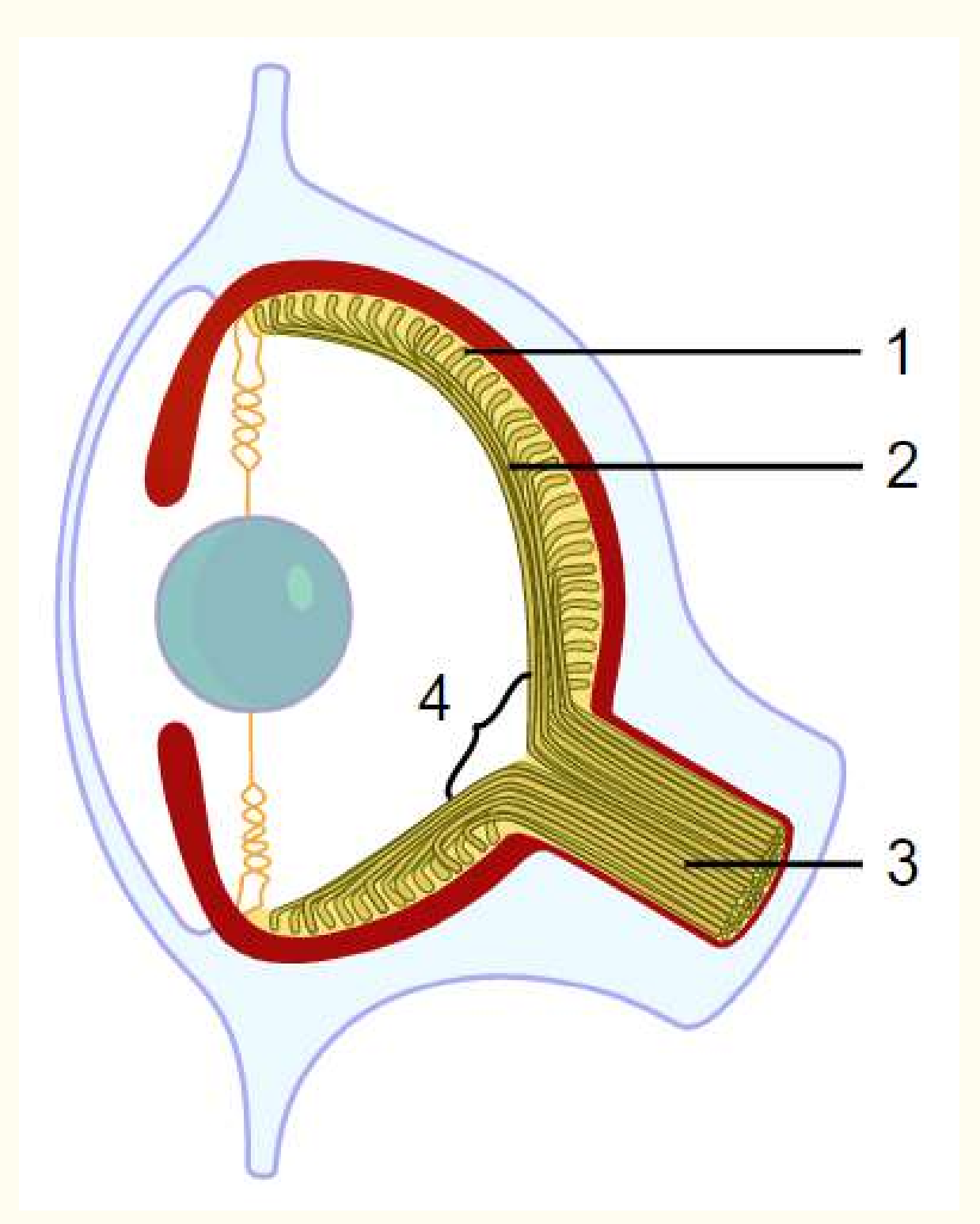

Generalmente tener ese punto ciego no nos afecta, ya que cuendo estamos con los dos ojos abiertos nuestro cerebro usa la información percibida por un ojo para compensar el punto ciego del otro y formar una imagen completa.

En la figura del lado tenemos la ilustración de un ojo humano visto lateralmente. Los números indican las siguientes estructuras:

(1) retina (2) nervios (3) nervio óptico (4) punto ciego

# ¿quIerES saber mÁs?

## REFERENCIAS BIBLIOGRÁFICAS

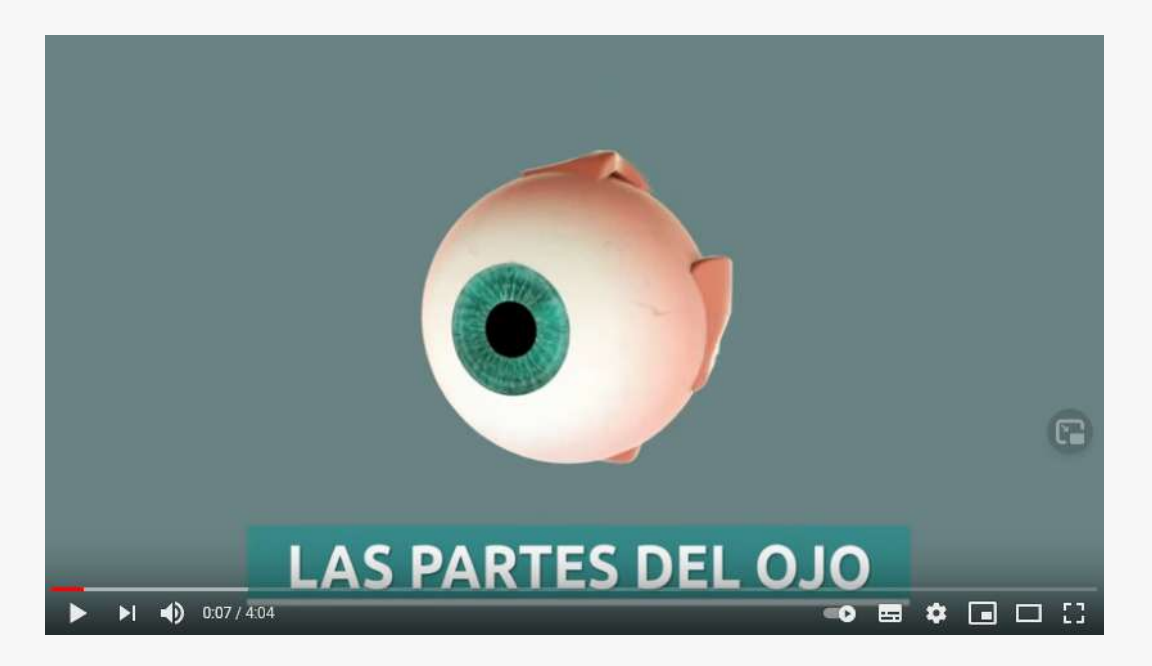

[https://www.youtube.com/watch?v=uvCZMWt1m0U](https://www.youtube.com/watch?v=2fcxZTyaREk)

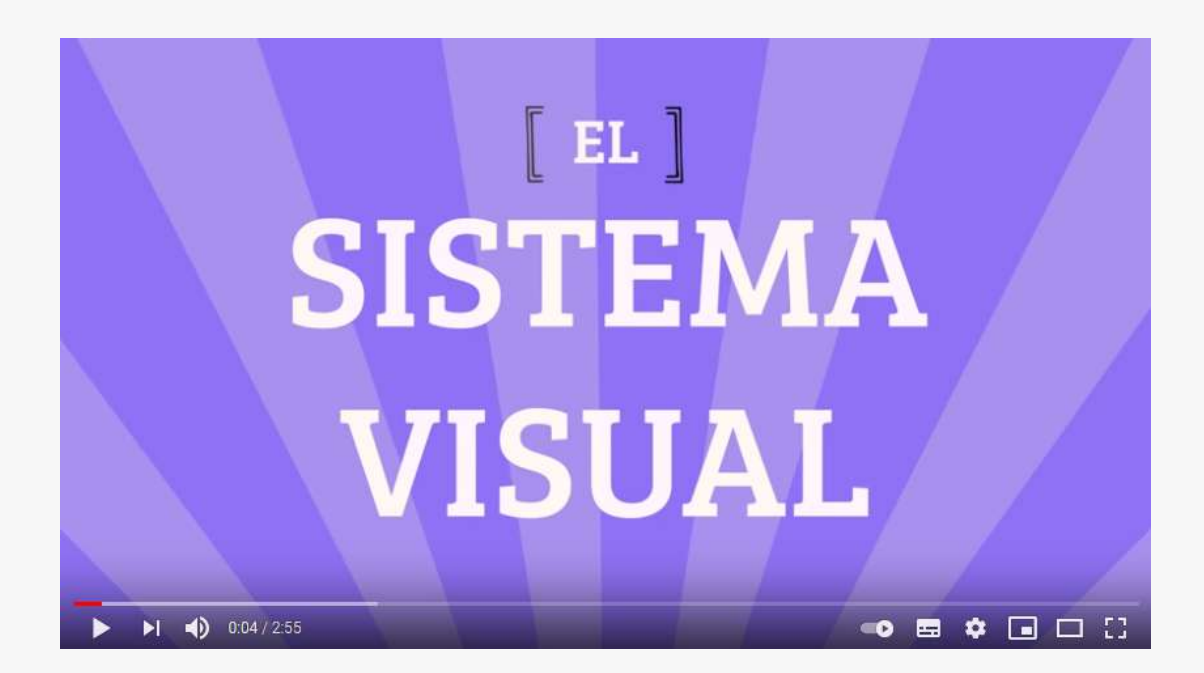

https://www.youtube.com/watch?v=DAKZ\_ipqc6A

https://www.youtube.com/watch?v=v4NwwNKpYrs

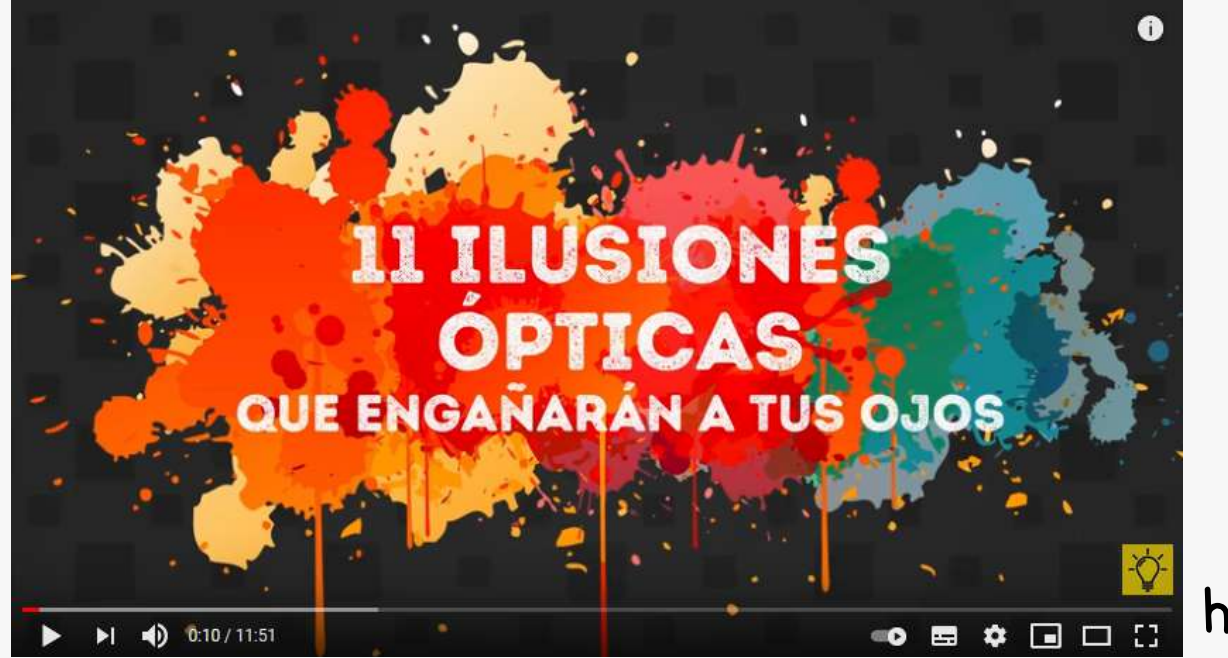

Meister, M e Tessier-LAvigne, M. (2014). Procesamiento visual de nivel inferior: la retina. In: E. R. Kandel, J. H. Schwartz, T. M. Jessell, S. A. Siegelbaum e A. J. Hudspeth. Principios de [Neurociencias](http://paperpile.com/b/iJwGMv/0LMv) (5.ed. pp. 502-522 ).AMGH Editora.

Rubinson, K. e Lang, E. J. (2009). El sistema nervioso. In: Koeppen, B. M., e Stanton, B. A. Berne & Levy: Fisiologia (6. Ed. pp [123-155\).](http://paperpile.com/b/iJwGMv/XmST) Elsevier.

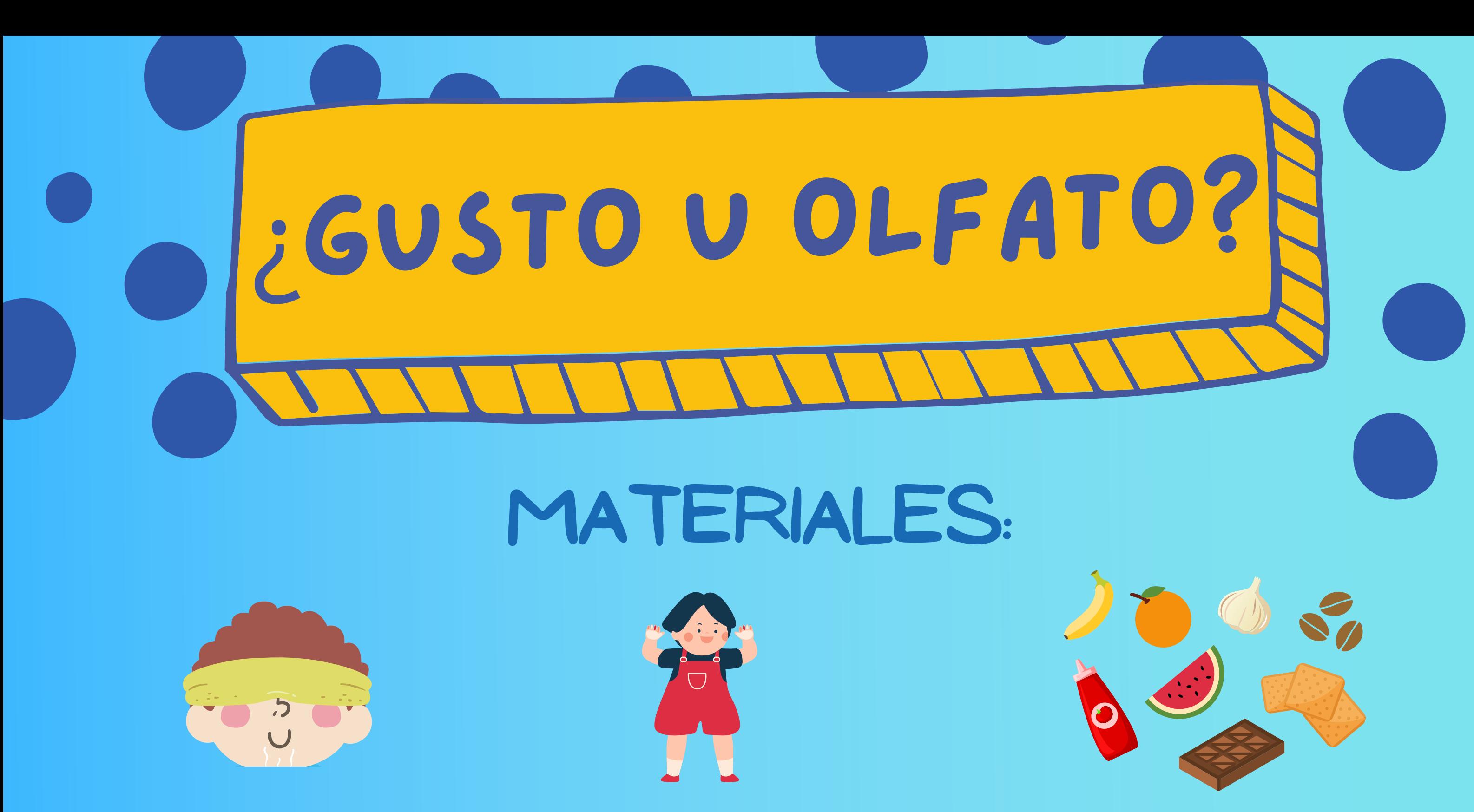

venda amigo o familiar varios alimentos

Coloca la venda en una de las personas. 1.

Escoge alimentos en la cocina sin que la persona vendada sepa. 2. Haz que la persona vendada huela cada uno de los alimentos. 3. 4.La persona debe intentar adivinar el alimento solo por su olor. Anote el número de aciertos.

1. Seleccione alimentos diferentes a los usados en la primera parte sin que la persona vendada sepa cuáles son.

## MODO DE HACER

PARTE 1: OLORES

Ahora la persona vendada debe tapar la nariz e 2. intentar adivinar los alimentos lambiéndolos. Anote el número de aciertos.

#### PARTE 2: GUSTOS

Eso pasa porque, la verdad, gran parte del sabor ocurre debido al olor de los alimentos.

# ¿CÓmo PASA ESO?

¿FUERON ADIVINADOS MÁS ALIMENTOS POR EL OLFATO O POR EL GUSTO?

Cuando masticamos, por ejemplo, un pedazo de queso, también sentimos el olor que este exala. Las partículas que componen la sustancia son captadas por el sentido olfativo. El hecho que podamos detectar, a través del olfato, el olor del queso es lo nos da la posibilidad de identificar su sabor. Es de esta forma que sentimos sabores específicos, por ejemplo, de una pera o una guayaba, aún ambas siendo dulces.

Ya en la lengua, las papilas gustativas, que sienten el gusto de las cosas,

identifican apenas cinco sabores básicos: amargo, ácido, dulce, salado y umami.

también es por esto que cuando nos resfriamos no sentimos bien el sabor de la comida. Uno de los síntomas es la producción de mucho moco en la nariz. Eso dificulta la circulación de aire (que carga las partículas de las sustancias) a través de la cavidad nasal. El aire no llega a las células olfativas, perjudicando la percepción de olores y por tanto de sabores.

![](_page_14_Picture_8.jpeg)

Buck, L. B. e Bargmann, C. I. (2014). Gusto y olfato: los sentidos químicos. In: E. R. Kandel, J. H. Schwartz, T. M. Jessell, S. A. Siegelbaum e A. J. Hudspeth. Principios de [Neurociencias](http://paperpile.com/b/iJwGMv/0LMv) (5.ed. pp. 619-642). AMGH Editora.

## **• REFERENCIAS •** BIBLIOGRÁFICAS

Lent, R. (2010). Los Sentidos Químicos: Estructura y función del sistema olfativo, gustatorio y otros sistemas de detección. In R. Lent, Cien billones de neuronas? Conceptos Fundamentales de Neurociencia (2a ed., pp. 339-366). Atheneu.

# ¿quIerES saber mÁs?

![](_page_15_Picture_1.jpeg)

https://www.youtube.com/watch?v=lWT1AIz2YFM

https://www.youtube.com/watch?v=PFbwvC-hrqY

![](_page_15_Picture_3.jpeg)

https://www.youtube.com/watch?v=982sliAnKNc

![](_page_15_Picture_5.jpeg)

![](_page_16_Picture_0.jpeg)

![](_page_16_Picture_1.jpeg)

## MODO DE HACER

PARTE 1: capacidad de la memoria de trabajo

- 1. Imprime (o copia) la hoja con las series numéricas y lea las instrucciones.
- Lea las series paulatinamente, y enseguida 2. continue adicionando el resto de la serie leyendo un dígito por vez.
- 3. Verifique cuantos dígitos logra memorizar.

Papel con secuencias numéricas

![](_page_16_Picture_3.jpeg)

amigo ou familiar

## PARTE 2: Interferencia en la memoria de trabajo

- 1. Tome la hoja de las series numericas y lea las instrucciones.
- Haga la interferencia como es indicado. 2.
- 3. Verifique los efectos de interferencia.

# ¿CÓmo PASA ESO?

¿CUÁNTOS ÍTEMS LOGRASTE MEMORIZAR EN CADA CASO?

00

La Memoria de Trabajo es un tipo de memoria que dura apenas algunos segundos o pocos minutos. Su función es almacenar y gerenciar provisionalmente toda la información que está en uso en ese momento, permitiendo la realización de una tarea específica.

Ese tipo de memOria SE CARACTERIZA por ser limitada, es decir, hay una cantidad máxima de ítems que puedes recordar, alrededor de 5 a 9 dígitos.

Es decir, es la memoria de trabajo la que permite, por ejemplo, que recuerdes las palabras al inicio de una frase mientras lees el final. Sin esa memoria no lograríamos leer, ni participar de una conversación, por ejemplo.

Como depende mucho de la atención, esta memoria es muy frágil, como pudiste notarlo, una interferencia simple puede afectar esa memoria. Esa interferencia puedede ser más o menos efectiva de acuerdo a su forma de presentación. Por ejemplo, en el ejercicio hecho con la secuencia de números.

https://youtu.be/IeaEzUuzFqQ

![](_page_18_Picture_8.jpeg)

# ¿quIERES saber mÁS?

![](_page_18_Picture_1.jpeg)

Baddeley, A. (2016) Memoria de trabajo, pensamiento y acción. Madrid, España. Editorial Antonio Machado.

## **• REFERENCIAS •** BIBLIOGRÁFICAS

Baddeley, A. D., Hitch, G. J., & Allen, R. J. (2019). From short-term store to multicomponent working memory: The role of the modal model. Memory and Cognition, 47(4), 575–588. Baddeley, A. D. (2017). Modularity, working memory and language acquisition. Second Language Research, 33(3), 299–311. Allen, R. J., Baddeley, A. D., & Hitch, G. J. (2017). Executive and perceptual distraction in visual working memory. Journal of Experimental Psychology: Human Perception and Performance, 43(9), 1677–1693.

### https://youtu.be/TbeNCyrhYM https://youtu.be/cRCZsizsFds

![](_page_18_Figure_3.jpeg)

![](_page_18_Picture_5.jpeg)

![](_page_18_Picture_6.jpeg)

- Lea con atención las próximas páginas para entender más sobre 1. las diferentes condiciones.
- Lea las series paulatinamente, y luego continue adicionando el 2. resto de la serie leyendo un dígito por vez
- 3. Verifique cuantos dígitos logra memorizar

![](_page_19_Picture_0.jpeg)

PARTE 1: Las patologías que pueden afectar la memoria

- 2.Cada jugador puede quedarse con un carton de loteria (ver cartones A y B).
- 3.Utilizando las pistas de cada cartón, los jugadores deben colocar las fichas en el lugar correcto.
- 4. Quien complete el tablero correctamente, o la mayor parte, gana.

![](_page_19_Picture_10.jpeg)

#### PARTE 2: La loteria de memoria

1. Recorta todas las fichas de loteria.

El Alzheimer es el tipo más común de demencia. Las demencias son enfermedades caracterizadas por la pérdida de habilidades como memoria, atención, pensamiento y otras capacidades mentales. Así, cuando alguien tiene Alzheimer puede olvidar con mucha frecuencia, parecer confundido y ser incapaz de cuidarse solo.

Las neuronas, que son las células de nuestro cerebro, comienzan a fallar y a producir exceso de sustancias (proteínas). Una de esas sustancias es la amiloide, que

# TENTENTENT ENFERMEDAD DE ALZHEIMER

#### ¿QUÉ PASA EN UN CEREBRO CON ALZHEIMER?

se acumula en forma de placas en el espacio entre las células. Otra es la proteína TAU que se acumula dentro

de las células.

Las proteinas TaU y amiloide dificultan el trabajo de las neuronas y, finalmente, las llevan a la muerte. Por eso, la memoria de trabajo se prejudica, principalmente en las etapas más avanzadas, sin embargo, varios estudios han mostrado que la memoria de trabajo visoespacial es una de las primeras afectadas.

![](_page_20_Picture_1.jpeg)

#### Placas Amiloides TAU

¿CÓMO AFECTA LA MEMORIA DE TRABAJO?

## ¿POR QUÉ EL ABUELO NO ME RECUERDA?

Como el Alzheimer causa la muerte de las neuronas y las memorias viven dentro de las conexiones de esas células, las personas con Alzheimer olvidan mucho. Sin embargo, ya que las memorias antiguas son mucho más fuertes, acaban siendo menos afectadas en el inicio de la enfermedad, por eso los primeros recuerdos que son perdidos están en los últimos años, donde por ejemplo nacieron los nietos, pero eso no quiere decir que el abuelo no te ama, simplemente no se acuerda.

La depresión no es ponerse triste, pues en algún momento todos tenemos situaciones que producen tristeza. Sin embargo, la depresión es una enfermedad grave en la que la persona pierde el interés por cosas que le gustaban, se pone triste constantemente por largos periodos de tiempo, sin energía y puede tener pensamientos de hacerse daño o deseo de morir.

### ¿QUÉ PASA EN EL CEREBRO CON DEPRESIÓN?

Las neuronas conversan entre sí por medio de señales químicas, que son como cartas y son llamados neurotransmisores. En la depresión es como si el papel se hubiera acabado y no tuviéramos la misma cantidad de cartas, generando problemas de comunicación. Esas cartitas que están faltando son un neurotransmisor principal: la serotonina.

#### **QUE ES** CULPA MIA?

**Cérebro sin depresión**

Las personas con depresión alimentan pensamientos negativos y autodestructivos. No quiere decir que quieran ver todo " negativo " , es que solo pueden ver las cosas así. Permanecer conectados a pensamientos malos y tener poca energía afecta la atención y eso acaba perjudicando la memoria de trabajo.

# DEPRESIÓN

![](_page_21_Picture_1.jpeg)

¿CÓMO AFECTA LA MEMORIA DE TRABAJO? **Cérebro con**

 $(\bullet\,\bullet)$ 

**depresión**

<sup>A</sup> veces podemos sentirnos responsables por la depresión de nuestros amigos, <sup>p</sup>adres, familiares <sup>o</sup> hijos.

Pero es importante tener claro qu<sup>e</sup> cuando una <sup>p</sup>ersona tiene depresión nuestro <sup>p</sup>apel es ayudarla <sup>a</sup> buscar ayuda profesional. Como este trastorno puede ser causado por diferentes aspectos, no es posible decir qu<sup>e</sup> es culpa de alguien, <sup>p</sup>ero en la solución estamos todos.

El alcoholismo es una enfermedad en la que el consumo de bebidas con alcohol como cerveza, vodka, whisky entre otros, causa problemas físicos y mentales. Básicamente, la persona invierte mucho tiempo buscando, pensando y consumiendo bebidas alcohólicas. Para ser alcohólico no es necesario beber todos los días, basta con que la ausencia de consumo genere un malestar muy grande y cause problemas en el día a día. El consumo de alcohol está relacionado con más de 70% de las muertes accidentales.

Los cambios que genera el alcohol en el cerebro dependen de la cantidad consumida, uno de sus efectos más relevantes es la modificación de la membrana celular, o sea, la barrera que aisla la célula del exterior. En la membrana existen varias estructuras, por ejemplo, buzones de correo donde son colocadas las carticas (neurotransmisores). Existe un buzón para cada tipo de carta, el alcohol favorece la transmisión de un neurotransmisor llamado GABA que lleva un mensaje para hacer que las neuronas sean menos activas, haciendo que la persona se ponga más lenta. Antes de llegar a la somnolencia, el alcohol "apaga" las regiones responsables del control de los impulsos, provocando la sensación de euforia.

El consumo de alcohol en dosis moderadas afecta la memória de trabajo para estímulos auditivos (como las series de números de esta cartilla). Aparentemente, esos efectos no son resultado únicamente de la disminución de los reflejos, pues el consumo de alcohol afecta el uso de estrategias para mantener esa memoria.

#### HABLANDO DE TODO COMO LOS BORRACHOS

Seguramente <sup>y</sup><sup>a</sup> notaste qu<sup>e</sup> cuando las <sup>p</sup>ersonas beben van <sup>p</sup>asando de un tema al otro muy rapidamente, muchas veces de forma graciosa. El déficit de memoria de trabajo hace qu<sup>e</sup> fácilmente sea olvidado el inicio de la conversación <sup>y</sup> qu<sup>e</sup> salte de un tema al otro. Esto es muy común en otras drogas además del alcohol, por ejemplo, la marihuana .

# CONSUMO DE ALCOHOL

### ¿QUÉ PASA EN EL CEREBRO CUANDO CONSUMIMOS ALCOHOL?

#### ¿CÓMO AFECTA LA MEMORIA DE TRABAJO?

¿QUÉ ES ALCOHOLISMO?

> **Receptor Fase de Euforia**

![](_page_22_Figure_8.jpeg)

**Alcohol cambia**

![](_page_23_Picture_1.jpeg)

https://youtu.be/Hsi1LI13f1Q

![](_page_23_Picture_3.jpeg)

## REFERENCIAS<sup>®</sup> BIBLIOGRÁFICAS

# ¿quieres saber mÁs?

Hasin, D. S., Grant, B., & Endicott, J. (1990). The natural history of alcohol abuse: Implications for definitions of alcohol use disorders. American Journal of Psychiatry, 147(11), 1537–1541. .

Hubbard N, Hutchison J, Turner M, Montroy J, Bowles R, Rypma B. (2015).Depressive thoughts limit working memory capacity in dysphoria. Cognition & Emotion.

https://youtu.be/VmJaMj9x9T4

Saults, J Scott et al. (2007). Differential effects of alcohol on working memory: distinguishing multiple processes. Experimental and clinical psychopharmacology vol. 15,6 (2007): 576-87.

Lechner, William V et al.(2015) Effects of alcohol-induced working memory decline on alcohol consumption and adverse consequences of use. Psychopharmacology vol. 233,1 83-8.

Identifica un pequeño LED, normalmente de color rojo, 1.

- que se encuentra en la parte superior del mando del televisor.
- 2. Observa que la luz se enciende cada vez que pulsas un botón.
- 3. Ahora graba esta luz de control remoto directamente con tu teléfono móvil y observa la diferencia entre lo que ves y lo que muestra el teléfono.

![](_page_24_Figure_0.jpeg)

La verdad el mundo no tiene color. El mundo es luz y oscuridad (ausencia de

luz). Lo que percibimos como color es la frecuencia de la onda de luz reflejada. Existen diferentes ondas, algunas las vemos otras no. Aquí en el figura podemos ver nuestro espectro visible.

Cuando vemos, el color está determinado por las células de nuestra retina, llamados fotorreceptores, que son responsables de responder a la luz. Un tipo de fotorreceptor, llamado cono, tiene una sustancia química que responde a determinadas frecuencias de la luz. Esa sustancia se llama rodopsina y en nuestro ojo es responsable por transformar la luz en el verde, azul y rojo. Con estos tres colores se forman todos los colores.

El led del control remoto ilumina con luz infrarroja, que esta fuera de lo que nuestro ojo puede ver, que combinada con la luz roja del control ilumina en un color rosa intenso llamado magenta. Así como la luz de ese led, dejamos de percibir muchas informaciones porque nuestro ojo, que nos ayuda a darle color al mundo, tiene una paleta limitada. Para poder detectar esos tipos de luz que se le escapan al ojo necesitamos instrumentos creados por la ciencia moderna.

Eso pasa por el espectro cromático que nuestros ojos ven: ino vemos todos los colores que existen!

# ¿CÓmo PASA ESTO?

¿NOTAS QUE LO QUE TUS OJOS VEN ES DIFERENTE A LO QUE LA CÁMARA CAPTÓ?

00

1111

![](_page_25_Picture_3.jpeg)

# ¿Quieres saber mÁS?

![](_page_26_Picture_1.jpeg)

https://youtu.be/0onHC-WOo3Y

![](_page_26_Picture_3.jpeg)

https://youtu.be/0onHC-WOo3Y

### **• REFERENCIAS •** BIBLIOGRÁFICAS.

Meister, M e Tessier-LAvigne, M. (2014). Processamento visual de nível inferior: a retina. In: E. R. Kandel, J. H. Schwartz, T. M. Jessell, S. A. Siegelbaum e A. J. Hudspeth. Princípios de [Neurociências](http://paperpile.com/b/iJwGMv/0LMv) (5.ed. pp. 502-522 ).AMGH Editora.

![](_page_27_Picture_0.jpeg)

![](_page_27_Picture_1.jpeg)

![](_page_28_Picture_0.jpeg)

![](_page_28_Picture_1.jpeg)

Para eJemplificar como funciona la memoria de trabajo vamos a hacer unos pequeños ejercicios. Va a ser un tipo de juego. La idea es que trates de memorizar la mayor cantidad de números en una secuencia. Yo te iré dando número por número. Diré en voz alta el primero y tu lo repetirás. Luego te diré un segundo número y tu tendrás que repetir el primero que te dÍ, y luego el segundo, en ese orden, construyendo la secuencia. Luego te iré dando cada vez un número nuevo y tu tendrás que adicionarlo a la secuencia. Por ejemplo, si te digo el número 2, tú repetirás el 2, luego si te doy el 1, tendrás que repetir 2 1, y así por delante, entendido o ¿quieres que te explique de nuevo?

Entonces, vamos a hacer una prueba para ver si logré explicar correctamente de qué se trata.

## 2 1 3 7 9 8

Bien, ahora vamos a intentarlo nuevamente con una serie diferente (Esté atento a que la persona repita correctamente la serie en el orden que fue dada).

## 9 3 0 8 6 3 7 5 1 9 4 3 18

No se preocupe si no logra recordar toda la serie numérica. La mayoria de las personas recuerda solo 7 numeros, dos más o dos menos. Eso porque esta memoria tiene una capacidad limitada y por esso la mayoria de las personas están alrededor del mágico número.

![](_page_29_Picture_7.jpeg)

# Series numÉricas

Como la memoria de trabajo depende mucho de la atención, voy a hacer otra serie contigo y voy a introducir algún tipo de interferencia ¿Estás listo para intentar memorizar otra serie?. Vamos entonces:

5

8

7

3

0

Por favor dime ¿qué día es hoy y cuántos años tienes ?

9

6

 $\overline{1}$ 

Te diste cuenta que una interferencia simple puede estorbarle a esa memOria. Este tipo de experimentos ayudó a entender como funciona la memOria de trabajo. Pero así como podemos estorbarle a este tipo de memoria, también podemos mejorarla con técnicas muy sencillas. Vamos a intentar con la última serie de dígitos. Esta vez voy a leer la misma cantidad de dígitos, solo que esta vez te los daré en grupos de tres

587 309

617

425

890

La verdad es que nuestra memoria de trabajo puede mejorar cuando hacemos una agrupación, por ejemplo, porque no es que solo podamos recordar 7 dígitos sino agrupaciones de 7 elementos de información, y esos elementos pueden tener, en este caso, más de un dígito.

![](_page_30_Picture_11.jpeg)

## INTERFERENCIA

# fichas DE LA lotería MEMORIA

![](_page_31_Figure_1.jpeg)

![](_page_31_Picture_2.jpeg)

![](_page_32_Picture_2.jpeg)

![](_page_32_Figure_1.jpeg)

# fichas DE LA lotería MEMORIA

# carton jugador a

Enfermedad caracterizada por la presencia de pensamentos negativos, tristeza, pérdida del placer y desequilibrio de serotonina.

Este fenómeno sucede naturalmente, pero es particularmente grave en la enfermedad de alzheimer y se le atribuye la pérdida de memoria.

Se considera el periodo inicial de los efectos del consumo de alcohol. Se caracteriza por una impulsividad y alegría exagerada.

Es el lugar donde se "encajan" o conectan los neurotransmisore. Se encuentra localizado en la membrada celular.

#### En esta enfermedad Esta sustancia

![](_page_33_Picture_436.jpeg)

puede alterar el sistema nervioso de acuerdo a la cantidad consumida. En el consumo pueden distinguirse dos fases.

Esta sustancia es

una proteina que está presente en la enfermedad de alzheimer y que se acumula inadecuademente dentro de las neuronas.

Esta enfermedad ocasiona déficits de memoria de trabajo porque afecta la atención. Las personas parecen no estar atentas.

![](_page_33_Picture_12.jpeg)

# carton jUgador <sup>B</sup>

Estructura que aisla la célula del exterior. En ella se encuentran los receptores, canales iónicos y es afectada por diversas sustancias incluyendo el alcohol

Estado del cerebro cuando no presenta ningún desequilibrio en la comunicación de sus neuronas y no tiene otros problemas.

Encontramos una disminución de esta sustancia en las personas que sufren de depresión.

Es una adicción en la que un sujeto tiene conductas de riesgo que pueden generar accidentes. Afecta la vida personal y la salud de las personas que la tienen.

### Este periodo de

tiempo ocurre cuando ya se bebió mucho y la persona presenta somnolencia y mucha lentitud.

## Consecuencia del

consumo de alcohol que explica porque cuando las personas están alcoholizadas tienen problemas de memoria de trabajo.

¿QUIERES SABER LAS RESPUESTAS? VE A NUESTRO a NUESTROS SITIO PARA DESCUBRIRLAS

#### Tipo de demencia

caracterizada por la presencia de placas amiloides y otras proteinas que acaban produciendo la muerte de las neuronas.

#### Es un

neurotransmisor inhibitorio, o sea, envía mensajes para que las células sean menos activas. Es potencializado por el alcohol.

## COMPARTE TU EXPERIENCIA CON NOSOTROS!

![](_page_35_Picture_1.jpeg)

https://udes.edu.co/semana-del-cerebro

PASO 2:

![](_page_35_Picture_5.jpeg)

Posta tu foto marcando nuestro hashtag #elcerebroBga #semanadelcerebro #BAWBga #BAW

 $\widehat{\mathbf{z}}$ 

 $\bullet\bullet\bullet$ 

![](_page_35_Picture_7.jpeg)

Las mejores fotos serán publicadas en el feed de noticias de nuestro sitio web.

## PASO 3: